# **Technologies de Technologies de l 'Internet Internet**

**Partie 5 : DOM, JavaScript Iulian Ober iulian.ober@irit.fr**

## **DHTML : Introduction DHTML : Introduction**

**Objectif : créer des pages dynamiques**

- $\Box$  **objets qui apparaissent/disparaissent/changent (ex. menus)**
- **validation de données de formulaires**
- **gestion des "cookies"**

**…**

 **DHTML n'est pas un langage / norme mais une combinaison de technologies: (X)HTML, CSS, DOM, JavaScript,…**

## **Modèle DOM**

- **représentation des éléments d'une page HTML sous forme d'objets, avec propriétés, méthodes, …**
	- **page HTML** <sup>↔</sup> **arbre DOM**
	- **norme W3C, indépendante du navigateur**
- **modifier les objets dynamiquement permet de modifier l'aspect de la page**
	- ⇒ **besoin d'un langage (<sup>≠</sup> DOM) exécuté par le client (navigateur) pour modifier les objets (ex. JavaScript)**

## **Arbre DOM Arbre DOM**

### **initialement construit par le navigateur par analyse syntaxique de la page HTML**

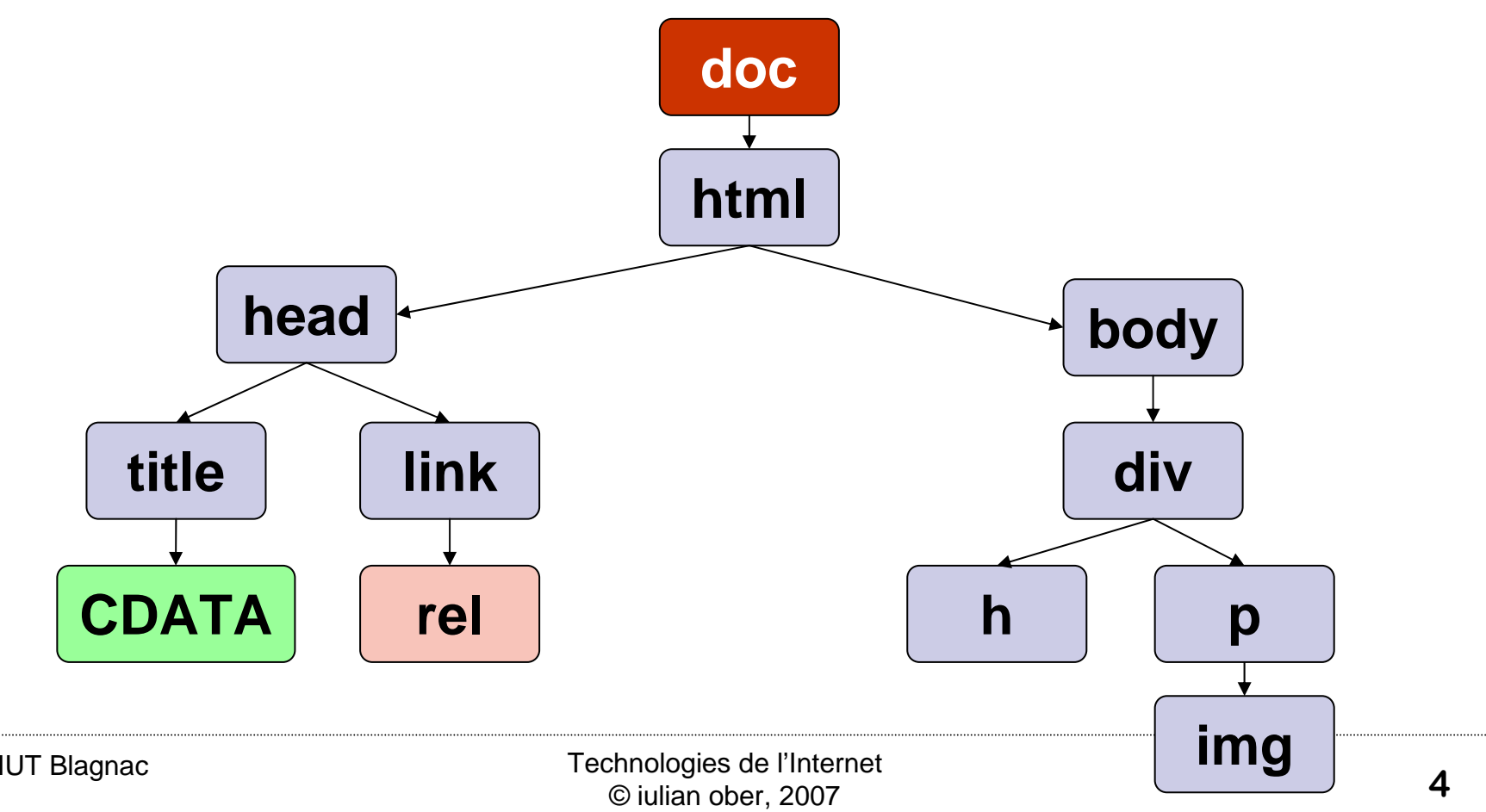

## **Types d'objets : niveau générique (XML)**

- **Node – interface générique pour tous les types de nœuds de l'arbre (ex. Document, Element, Attribut, CDATA, …)**
- **NodeList – liste de nœuds (ex. node.childNodes)**
- **NamedNodeMap – dictionnaire de nœuds en accès par le nom (ex. node.attributes, node.)**

## **Types d'objets : niveau g Types d'objets : niveau générique (XML)**

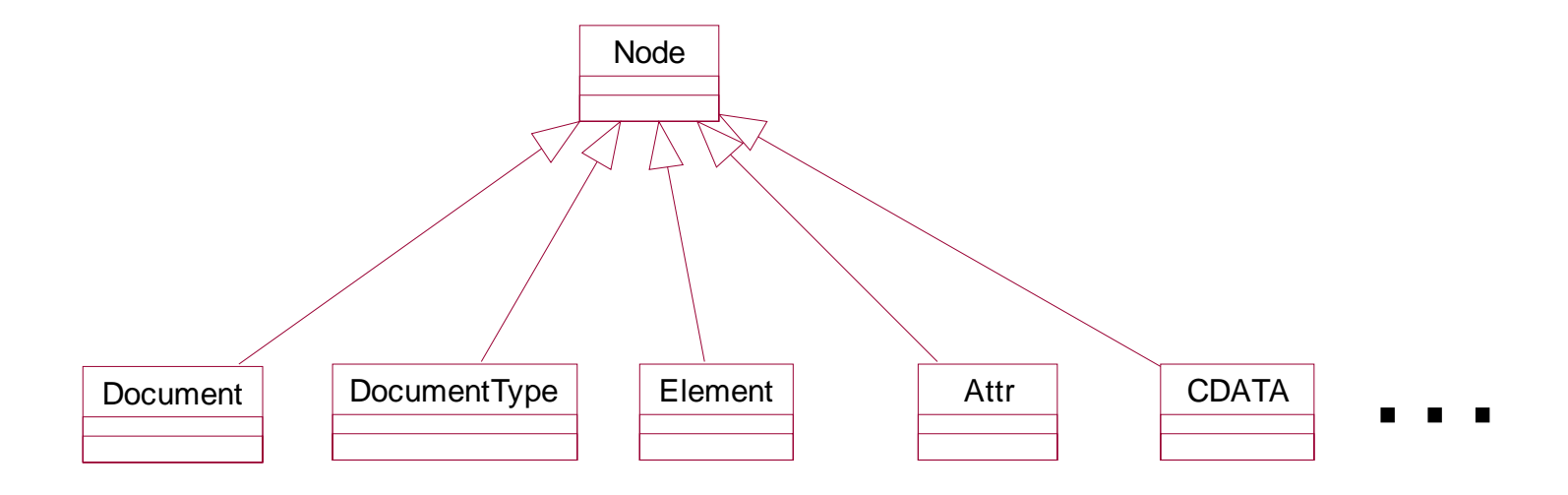

# **Navigation dans l'arbre Navigation dans l'arbre**

- T. Document
	- $\Box$ Element getElementById(id)
	- $\Box$ Element getDocumentElement()
	- Е NodeList getElementsByTagName(tagname)
	- …

#### P. Node

- $\Box$ Node getFirstChild()
- Г Node getNextSibling()
- $\Box$ Document getOwnerDocument()
- …

#### F. Element

- $\Box$ Attr getAttributeNode(name)
- $\Box$ NodeList getElementsByTagName(tagname)
- П …

…

F.

# **Exemple Exemple**

```
\langlehtml>
```
<head>

```
<script type="text/javascript">
```

```
i = document.getElementById("myHeader");
```

```
j = document.firstChild.lastChild;
```

```
// devrait être : j = document.getFirstChild().getFirstChild().getNextSibling();
```
</script>

</head>

<body>

```
<h1 id="myHeader" >This is a header</h1>
```

```
</body>
</html>
```
# **DOM HTML DOM HTML**

## **Un type d'objet pour chaque élément HTML**

body

 $\Box$  form

 $\Box$  table, tablerow, tablecell

 $\Box$  paragraph

 $\Box$  anchor

**□** image

**…**

## **Propriétés** <sup>↔</sup> **attributs de l'élément HTML**

 $\Box$ **ex. image :** align, border, ismap, src, …

# **DOM HTML – styles**

- **chaque objet Element a un objet Style associé qui contient l'affectation de style individuelle spécifique à l'objet**
- **on peut changer les propriétés de style:** document.getElementById("*id*").style.*property*="*value*"  $\Box$  **property : propriété CSS ex. CSS** background-image <sup>→</sup> **DOM** backgroundImage

# **Exemple Exemple**

```
<html><head><script type="text/javascript">
function f() {
  i = document.getElementById("myHeader");
  i.style.backgroundColor = "red";
```

```
link = document.createElement("a");
linkText = document.createTextNode(" edit");
link.setAttribute("href", "url.html");
  link.appendChild(linkText);
i.appendChild(iLink);
```

```
}
</script>
</head><body>
<h1 id="myHeader" onClick="f()">This is a header</h1>
</body>
```

```
\langle/html>anac
```
# **JavaScript JavaScript - introduction introduction**

- $\mathbb{R}^2$  **langage de programmation pour les pages HTML N.B. JavaScript <sup>≠</sup> Java !**
- $\mathbb{R}^2$ **interprété par le navigateur**
- $\mathbb{R}^2$  **exemples d'utilisation :**
	- $\Box$ **changer le texte d'une page**
	- $\Box$  **réagir à des événements (chargement de la page, clicks, déplacement de souris, …)**
	- □ **valider les données d'un formulaire**
	- $\Box$ **détecter le type de navigateur du visiteur**
	- $\Box$ **créer des cookies, …**

# **Où mettre les scripts mettre les scripts**

#### P. **dans les entêtes:**

<head> <script type="text/javascript">

> ... </script>

</head>

⇒ **interprété au chargement de la page**

⇒ **en principe, définition de fonctions** 

#### F. **dans un fichier séparé:**

<script src="xxx.js" type="text/javascript"></script>

#### F. **dans le corps:**

 $<$ body $>$ 

```
<script type="text/javascript"> 
    document.write("<a href=\"url.html\">a link</a>");
```
</script>

</body>

#### ⇒ **peut générer du contenu**

## **Variables Variables**

## **créées à l'affectation:**

var str <sup>=</sup>"exemple" **ou** str <sup>=</sup>"exemple"

### **nom sensitif à la case**

- **portée**
	- **locales à une fonction**
	- **globales, visibles dans toutes les fonctions de la page**
- **pas de définition de type (**<sup>→</sup> **objet)**

# **Instructions de contrôle Instructions de contrôle**

```
if (time < 10) { 
          document.write("Good morning!") 
} else { 
          document.write("Good day!") 
}
```

```
switch (theDay)
{
case 0:
 document.write("It's finally Sunday")
 breakdefault:document.write("looking forward…")
}
```
## **Instructions de contrôle Instructions de contrôle**

```
for (var=0;var<=5;var=var+1) 
\{// codeif (var=3) break;
}
```

```
while (var<=endvalue)
{
    // code 
}
```
# **Tableaux, plus d'instructions Tableaux, plus d'instructions**

## **type Array :**

var semaine=new Array() semaine[0]="Dimanche" semaine[1]="Lundi" semaine[2]="Mardi"

## **instruction for..in :**

for (j in semaine) { document.write(j+"<br/>"); }

## **Opérateurs rateurs**

#### **les mêmes qu'en C/C++/Java !**

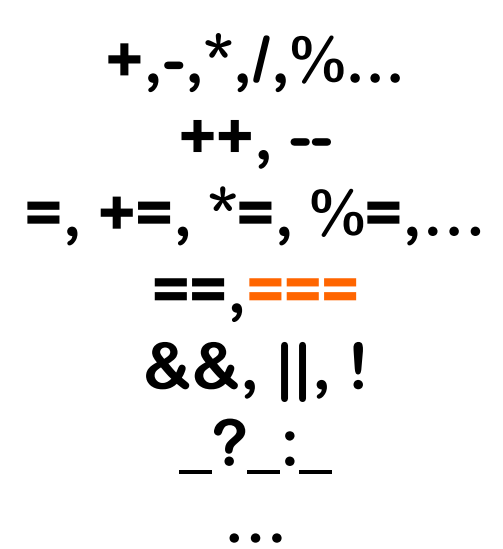

# **Objets**

## **JavaScript est orienté objet**

#### **types**

- **prédéfinis**
- **nouveaux (utilisateur)**

#### **accès aux propriétés :**

 **exemple (pour** txt="toto"**):** txt.length

#### $\Box$ **accès aux méthodes :**

 **exemple** document.write( txt.toUpperCase());

# **Types d'objets pr Types d'objets prédéfinis**

## **String**

 $\Box$  +, indexOf(), match(),...  $\Box$  bold(), small()...

## **Date**

 var myDate=new Date() **// initialisé à la date courante** □ getDay(), getMonth(), setMonth()...

## **Boolean**

## **Math**

 $\Box$  min(x,y), abs(x),  $log(x)$ , ...

## **Fonctions Fonctions**

{

}

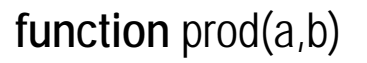

alert("calcul du produit")

x=a\*b

**return** x

# **Types utilisateur Types utilisateur**

#### **Définition**

function getArea(){ return (this.radius\*this.radius\*3.14);

function Circle(radius){ this.radius = radius; this.getArea = getArea; }

#### **Utilisation**

var bigCircle = new Circle(100);

alert(bigCircle.getArea());

Définition alternative (sans type)

var person = new Object() person.firstname="John" person.lastname="Doe"

}

#### **Window – propriétés & méthodes de la fenêtre de navigation**

 $\Box$ name, status, location, closed, …

 $\Box$  alert(), close(), print(), scrollBy(), resizeBy(),...

#### **objet par défaut pour les appels aux fonctions**

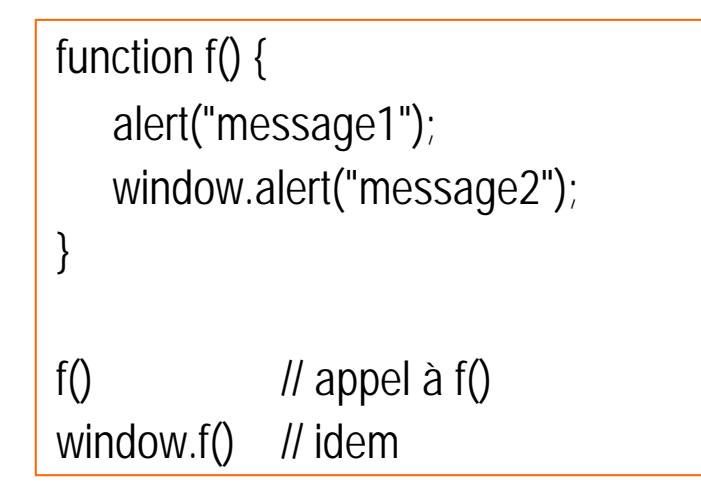

### **Location – propriétés de l'URL courent**

hash, host, port, protocol, search…

 $\Box$  reload(), replace()

Exemple: saut à une ancre (a1) de la même page

function jumpNear() { location.hash="a1" }

Exemple: chargement d'une autre page

function jumpFar() {

location = "http://www.w3schools.com"

// ou: location.replace("http://www.w3schools.com")

IUT Blagnac **<sup>24</sup>**

}

#### $\mathcal{L}(\mathcal{L})$  **Navigator – propriétés & méthodes du navigateur en général**

appName, appVersion, userLanguage, userAgent,…

```
<u>Technologies de l'Internet de la propriet de la propriet de la propriet de la propriet de la propriet de la p</u><br>Internet de la propriet de la propriet de la propriet de la propriet de la propriet de la propriet de la propr
 IUT Blagnac 19 (1993)<br>
25 The Magnetic Contract of Collision oper 2007
                           function detectBrowser()
                           {
                                  var browser=navigator.appName
                                  var b_version=navigator.appVersion
                                  var version=parseFloat(b_version)
                                  if ((browser=="Netscape"||browser=="Microsoft Internet Explorer") &&
                                        (version>=4){ alert("Your browser is good enough!") }
                                  else{ alert("It's time to upgrade your browser!") }
                           }
Exemple:
```
## **Screen – propriétés de l'écran**

availHeight, availWidth, colorDepth, …

## **History – manipuler l'historique**

 $\Box$  length, back(), forward(), go()

{

}

Exemple:

function precedente()

history.back(); // ou : history.go(-1)

# **JavaScript JavaScript & DOM**

## **Version "simplifiée" de DOM :**

- **certains méthodes de navigation ne sont pas disponibles (**getNextSibling()**)**
- **d'autres sont renommées et/ou transformées en propriétés (**firstChild **au lieu de** getFirstChild()**)**

#### **création de "raccourcis"**

- document.i1 **désigne l'élément qui a** id="i1" **(pour certains types d'éléments seulement !)**
- $\Box$ table.cells[] **donne les cellules d'un tableau**

**…**

# **Types pr Types prédéfinis DOM HTML finis DOM HTML**

## **Un type d'objet pour chaque élément HTML**

body

 $\Box$  form

 $\Box$  table, tablerow, tablecell

 $\Box$  paragraph

 $\Box$  anchor

**□** image

**…**

## **Propriétés** <sup>↔</sup> **attributs de l'élément HTML**

 $\Box$ **ex. image :** align, border, ismap, src, …

# **Événements nements**

p. **provoqués par des actions de l'utilisateur sur certains éléments de la page HTML**

- **chargement / fermeture de la page (onload, onunload)**
- **click souris, passage de la souris sur un élément (onclick, onmouseover, onmouseout…)**
- **appui d'une touche (onkeydown, onkeyup…)**
- **sélection de texte (onselect)**
- **envoi / r.a.z. d'un formulaire (onsubmit, onreset)**

**…**

#### **on peut associer des actions JavaScript à l'événement**

**modèle :** <*élément-html* on*Evenement*="*actionJS*…">…</*élément-html*<sup>&</sup>gt;

 **toutes les combinaisons élément-événement ne sont pas possibles!**

# **Exemples d' Exemples d'événements nements**

#### $\mathbb{R}^2$ **chargement de la page**

<body onload="validerNavigateur()">

#### $\mathbb{R}^2$ **changement d'un champ de texte**

<input type="text" id="myId" onchange="transform(this.id)"/>

#### p. **passage de la souris**

<div id="myId" onmouseover="emphasize(this.id)" onmouseout=unemphasize(this.id) >

…

</div>

### **Créer un lien sans utiliser <a>:**

<sup>&</sup>lt;*element-html* onclick="location.replace(newUrl)">

…</*element-html* <sup>&</sup>gt;

## **Mise à jour périodique d'un horloge:**

```
<script type="text/javascript">
function startTime()
\{var today=new Date()
    var h=today.getHours()
    var m=add0(today.getMinutes())
    var s=add0(today.getSeconds())
    document.getElementById('txt').innerHTML=h+":"+m+":"+s
    t=setTimeout('startTime()',500)
}
</script>
…<body onload="startTime()">
<div id="txt"></div>
```
#### **Attributs des événements: coordonnés de la souris, bouton appuyé,…**

```
<script type="text/javascript">
function show_coords(e)
{
    x=e.clientXy=e.clientY
    alert("X coords: " + x + ", Y coords: " + y)
    alert("bouton: " + e.button)
    alert("élément: " + e.target.innerHTML)
}
</script>
<body onmousedown="show_coords(event)">
```
#### **Image dynamique**

```
<script type="text/javascript">
function changeSrc()
{
 document.img0.src="hackanm.gif"
}
</script>
…<img id="img0" src="compman.gif" alt="image" />
```